## 「土銀行動 Pay-QR Code 轉帳」使用流程

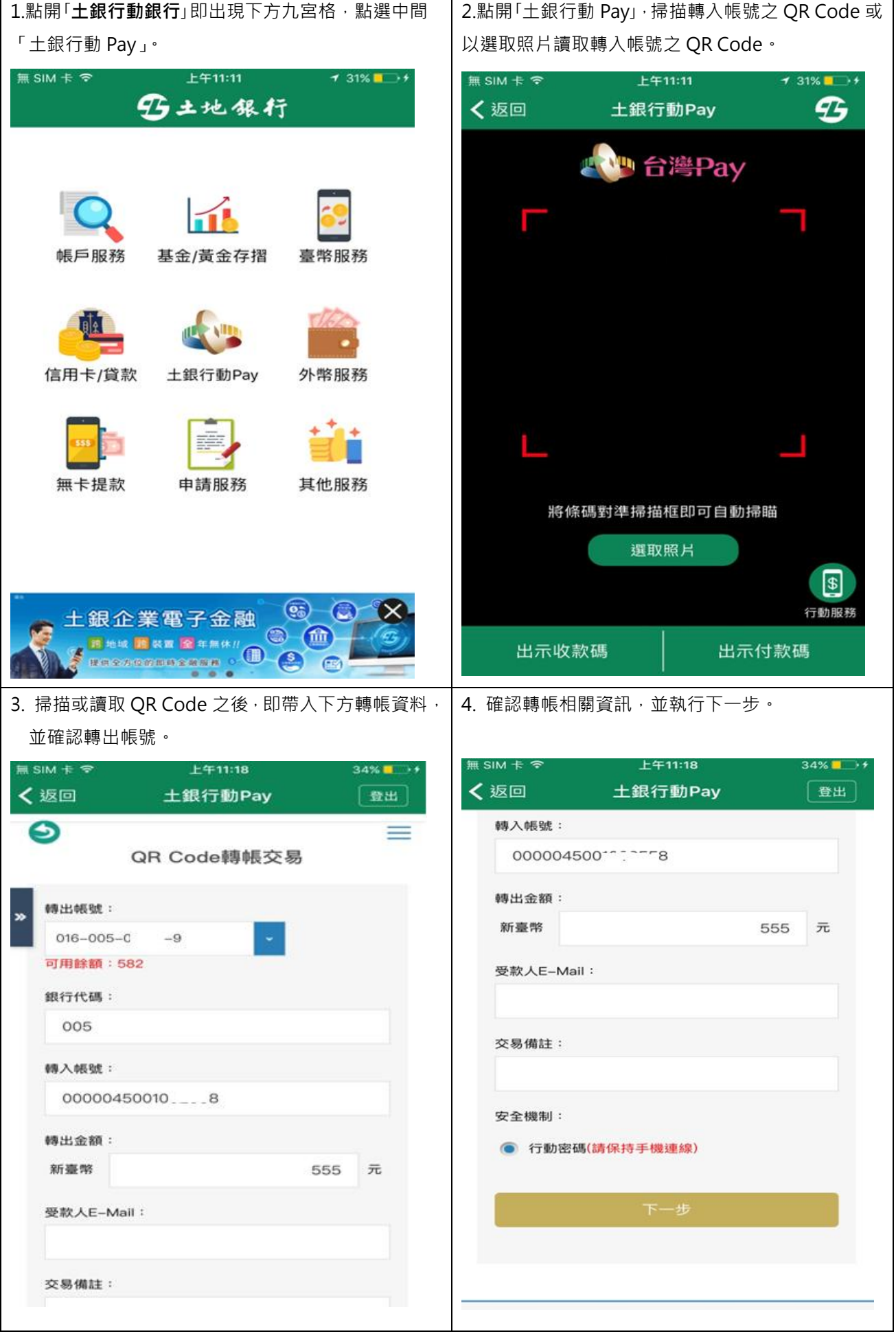

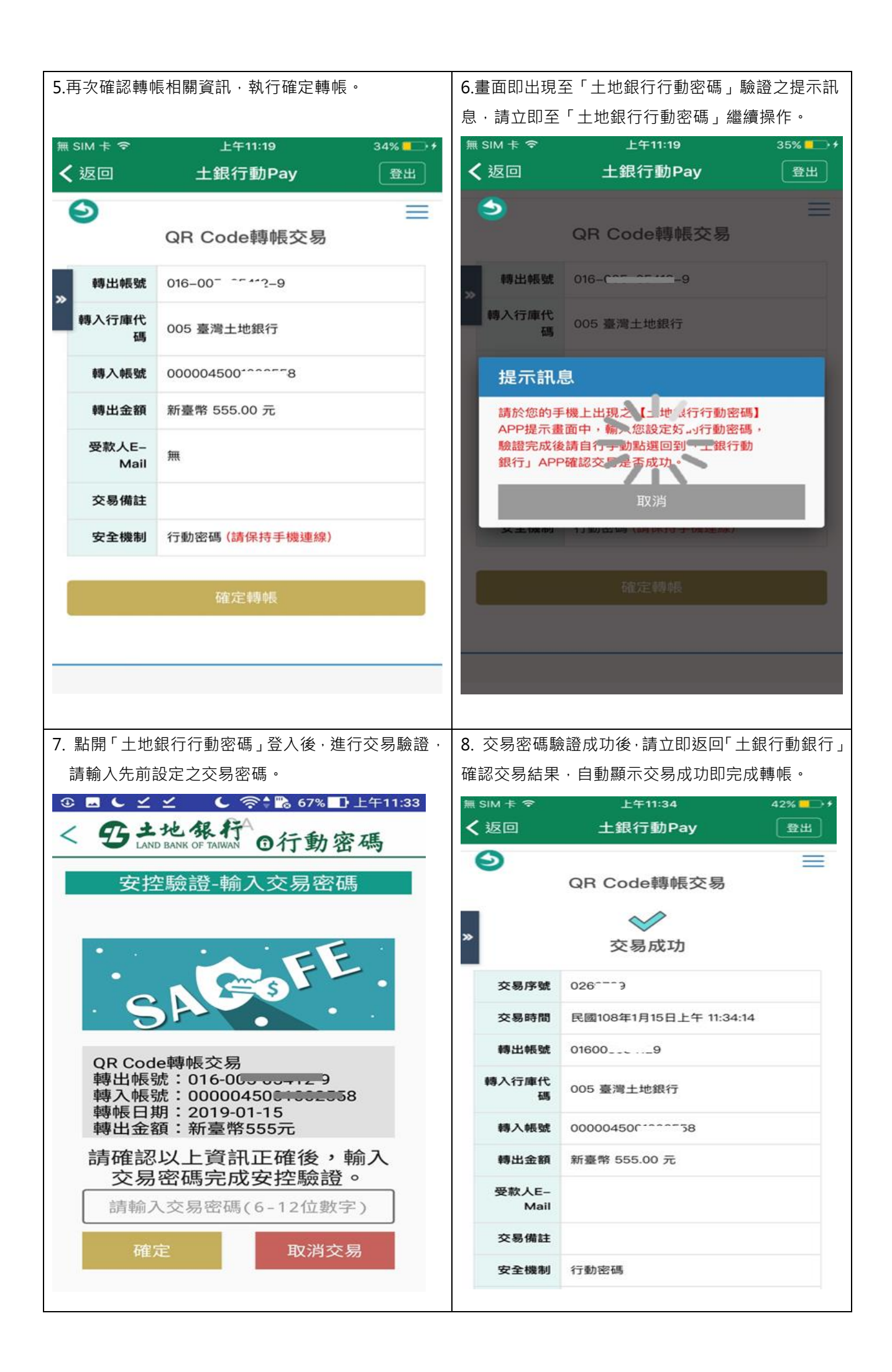